## **Le Cloud**

- [Utiliser le cloud](https://doc.zourit.net/doku.php?id=outils:cloud:utiliser) : lire ou déposer des documents
- [Créer des documents](https://doc.zourit.net/doku.php?id=outils:cloud:nouveau_doc)
- [Partager des documents,](https://doc.zourit.net/doku.php?id=outils:cloud:partager_cloud) des dossiers
- [Créer un dossier de dépot](https://doc.zourit.net/doku.php?id=outils:cloud:dossier_depot) "anonyme" de documents (ex : dépot des travaux des enfants par les parents…)
- [Collaborer avec Collabora](https://doc.zourit.net/doku.php?id=co) : écrire en même temps sur le même document.
- [Astuces avec le Cloud](https://doc.zourit.net/doku.php?id=outils:cloud:astuces) : retrouver une version ancienne d'un document
- [Utiliser le client](https://doc.zourit.net/doku.php?id=outils:cloud:synchro_client) de synchronisation
- [Connecter son cloud](https://doc.zourit.net/doku.php?id=outils:cloud:webdav) en webdav
- [Utiliser le client sur smartphone](https://doc.zourit.net/doku.php?id=outils:cloud:smartphone_client)

From: <https://doc.zourit.net/>- **Doc, doc Zourit ?**

Permanent link: **<https://doc.zourit.net/doku.php?id=outils:cloud:accueil&rev=1585952178>**

Last update: **2020/04/04 00:16**

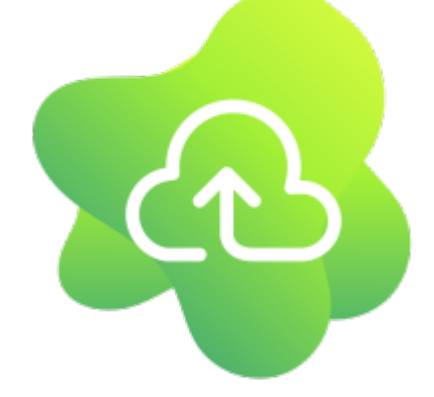

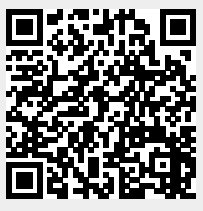